Hallo,

Mein aktuelles Thema jedoch führt mich in den Wahnsinn und aus den Videos werde ich nicht schlau, daher habe ich gedacht ich wage es mal den direkten Kontakt zu suchen.

Ich habe mir folgendes ausgedacht.

Wenn ich im Teams eine neue Aufgabe erstelle, dann soll automatisch in verschiedenen Abteilungen ein Ereignis passieren.

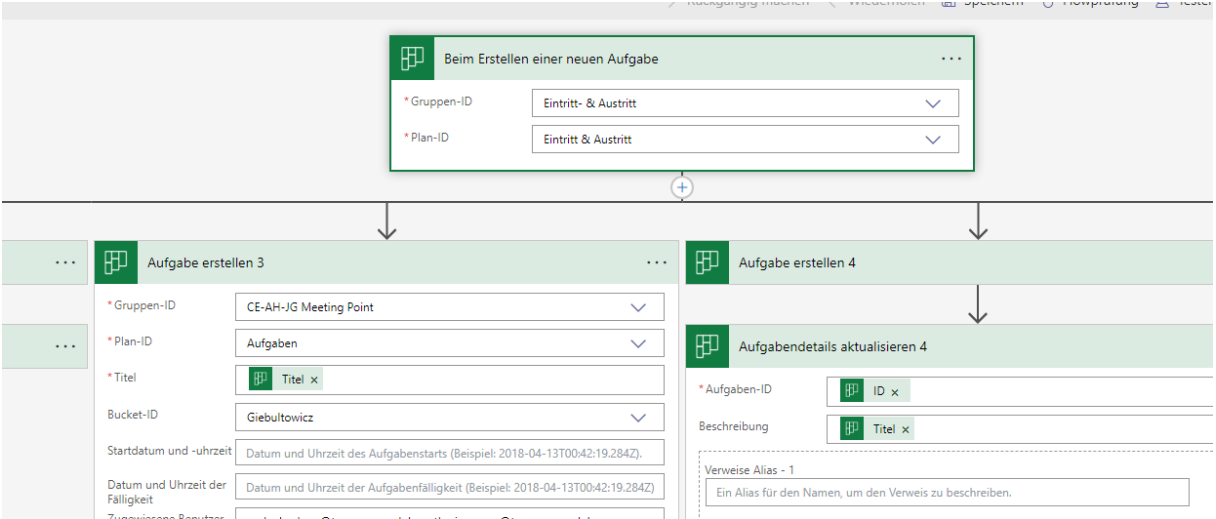

Dies klappt schon wunderbar,

Jedoch wollte ich nicht um ein Automatismus in den Gang zu setzten immer ein neues Team gründen, daher habe ich die Gruppen-ID wie folgt gebaut:

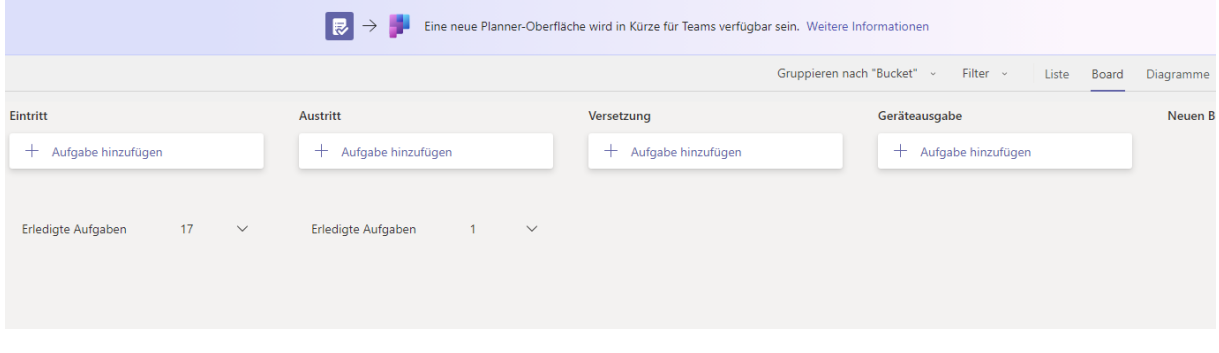

Am liebsten wollte ich wenn ich bei Reiter Eintritt eine Aufgabe erstelle, dass dann der Workflow xy in Gang gesetzt wird und bei den anderen eben ein anderer Workflow.

Also hab ich versucht den Start zu überarbeiten und zwar wie folgt:

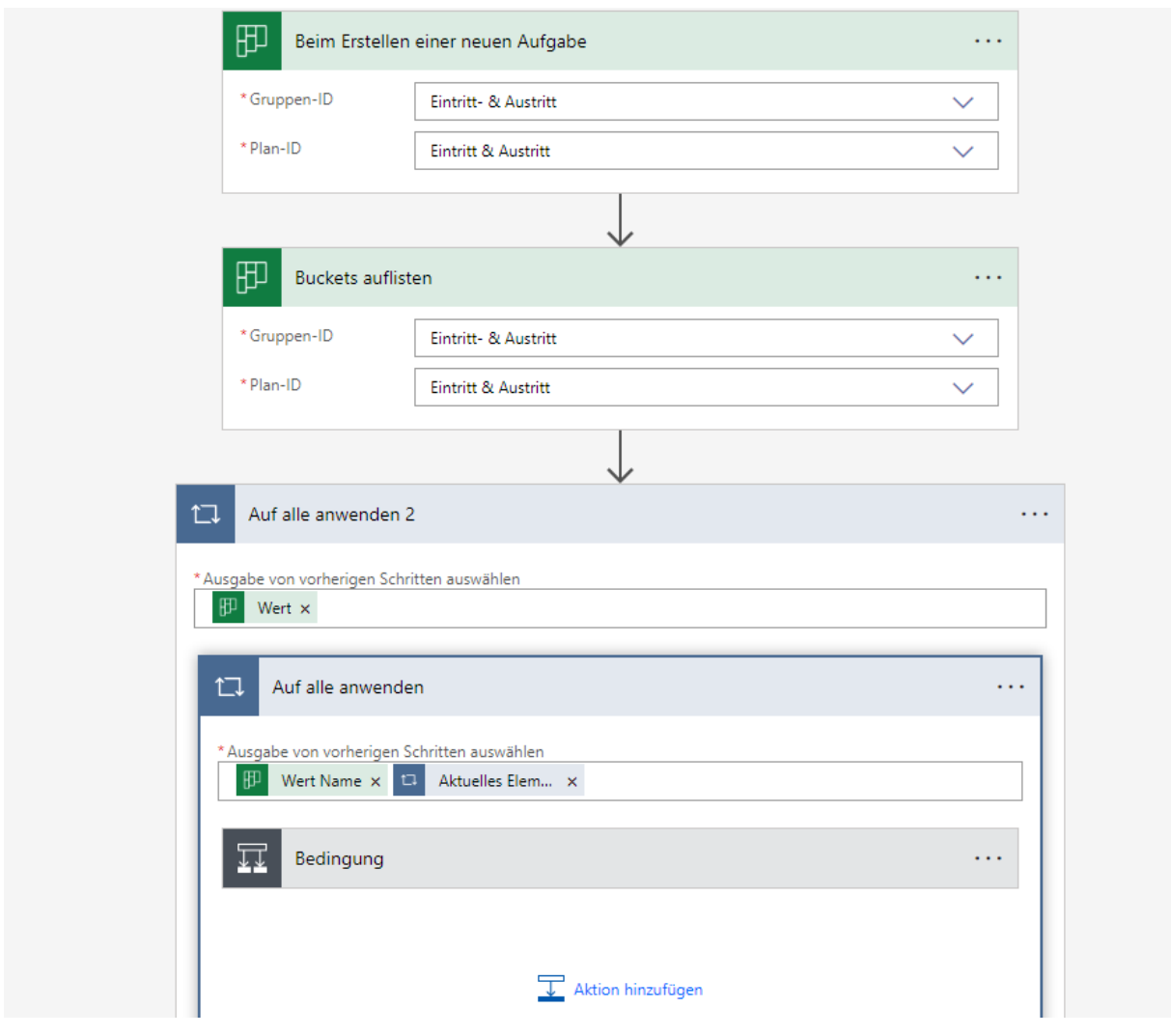

Jedoch funktioniert es einfach nicht.

Mache ich was falsch oder habe ich was in den Videos übersehen.

Ich würde mich sehr über einen Tipp freuen.